#### ФЕДЕРАЛЬНОЕ АГЕНТСТВО ЖЕЛЕЗНОДОРОЖНОГО ТРАНСПОРТА

Федеральное государственное бюджетное образовательное учреждение высшего образования «Иркутский государственный университет путей сообщения» (ФГБОУ ВО ИрГУПС)

> УТВЕРЖДЕНА приказом и.о. ректора от «07» июня 2021 г. № 79

# **Б1.О.23 Моделирование систем и процессов**

рабочая программа дисциплины

Специальность/направление подготовки – 15.03.06 Мехатроника и робототехника Специализация/профиль – Мехатронные системы на транспорте Квалификация выпускника – Бакалавр Форма и срок обучения – очная форма 4 года Кафедра-разработчик программы – Автоматизация производственных процессов

Общая трудоемкость в з.е. – 3 Часов по учебному плану (УП) – 108 В том числе в форме практической подготовки (ПП) – 17 (очная)

Формы промежуточной аттестации очная форма обучения: зачет 3 семестр

**Очная форма обучения Распределение часов дисциплины по семестрам** Семестр 3 **Итого** Вид занятий Часов по УП **Часов по УП Аудиторная контактная работа по видам учебных занятий/ в т.ч. в форме ПП\*** 51/17 **51/17** – лекции **17 17 17 17** – практические (семинарские) 17 **17** – лабораторные 17/17 **17/17 Самостоятельная работа** 57 **57 Итого** 108/17 **108/17**

\* В форме ПП – в форме практической подготовки.

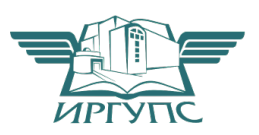

## ИРКУТСК

Электронный документ выгружен из ЕИС ФГБОУ ВО ИрГУПС и соответствует оригиналу Подписант ФГБОУ ВО ИрГУПС Трофимов Ю.А. 00a73c5b7b623a969ccad43a81ab346d50 с 08.12.2022 14:32 по 02.03.2024 14:32 GMT+03:00 Подпись соответствует файлу документа

Рабочая программа дисциплины разработана в соответствии с федеральным государственным образовательным стандартом высшего образования – бакалавриат по направлению подготовки 15.03.06 Мехатроника и робототехника, утвержденным Приказом Министерства науки и высшего образования Российской Федерации от 17.08.2020 № 1046.

Программу составил(и): д.т.н., профессор, профессор, С.П. Круглов

Рабочая программа рассмотрена и одобрена для использования в учебном процессе на заседании кафедры «Автоматизация производственных процессов», протокол от «4» июня 2021 г. № 14

Зав. кафедрой, к.т.н., доцент А.А. Александров

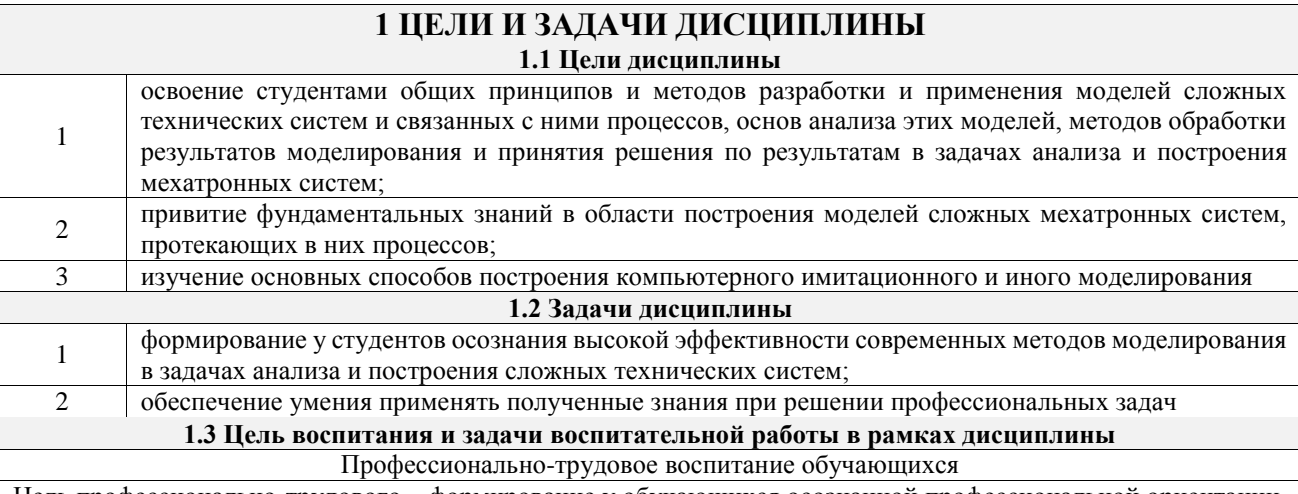

Цель профессионально-трудового - формирование у обучающихся осознанной профессиональной ориентации, понимания общественного смысла труда и значимости его для себя лично, ответственного, сознательного и творческого отношения к будущей деятельности, профессиональной этики, способности предвидеть изменения, которые могут возникнуть в профессиональной деятельности, и умению работать в изменённых, вновь созданных условиях труда.

Цель воспитания достигается по мере решения в единстве следующих задач:

- формирование сознательного отношения к выбранной профессии;

- воспитание чести, гордости, любви к профессии, сознательного отношения к профессиональному долгу, понимаемому как личная ответственность и обязанность;

- формирование психологии профессионала;

- формирование профессиональной культуры, этики профессионального общения;

- формирование социальной компетентности и другие задачи, связанные с имиджем профессии и авторитетом транспортной отрасли

## 2 МЕСТО ДИСЦИПЛИНЫ В СТРУКТУРЕ ОПОП

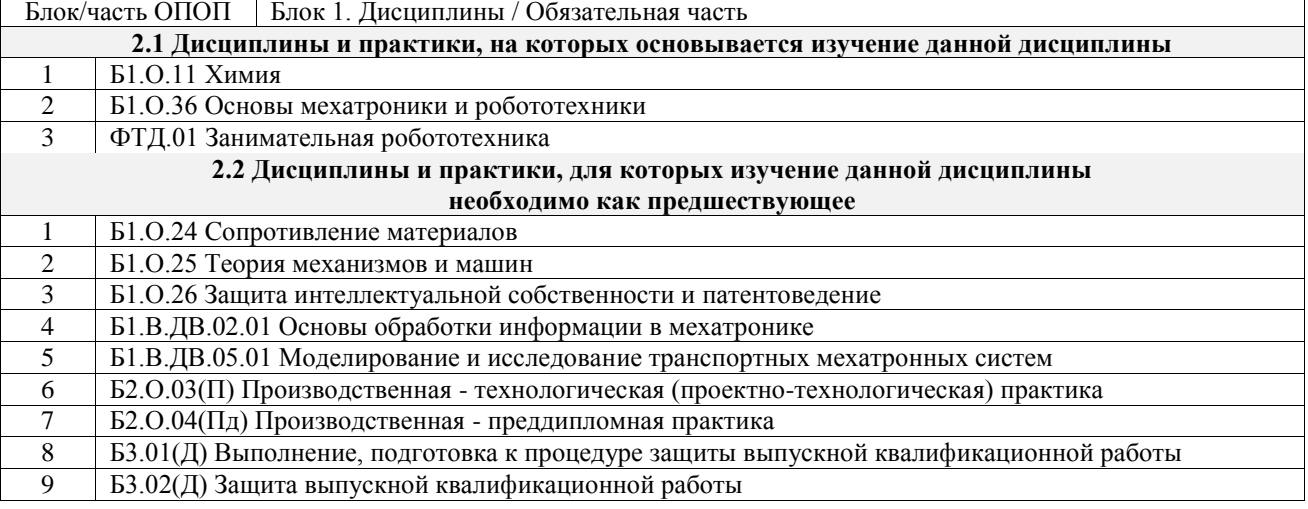

## 3 ПЛАНИРУЕМЫЕ РЕЗУЛЬТАТЬ ОБУЧЕНИЯ ПО ДИСЦИПЛИНЕ, СООТНЕСЕННЫЕ С ТРЕБОВАНИЯМИ К РЕЗУЛЬТАТАМ ОСВОЕНИЯ ОБРАЗОВАТЕЛЬНОЙ ПРОГРАММЫ

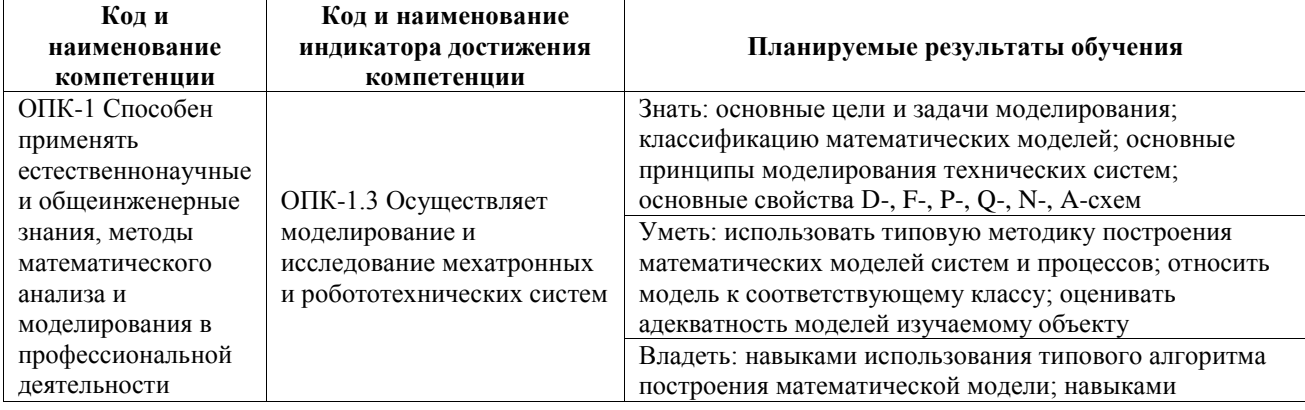

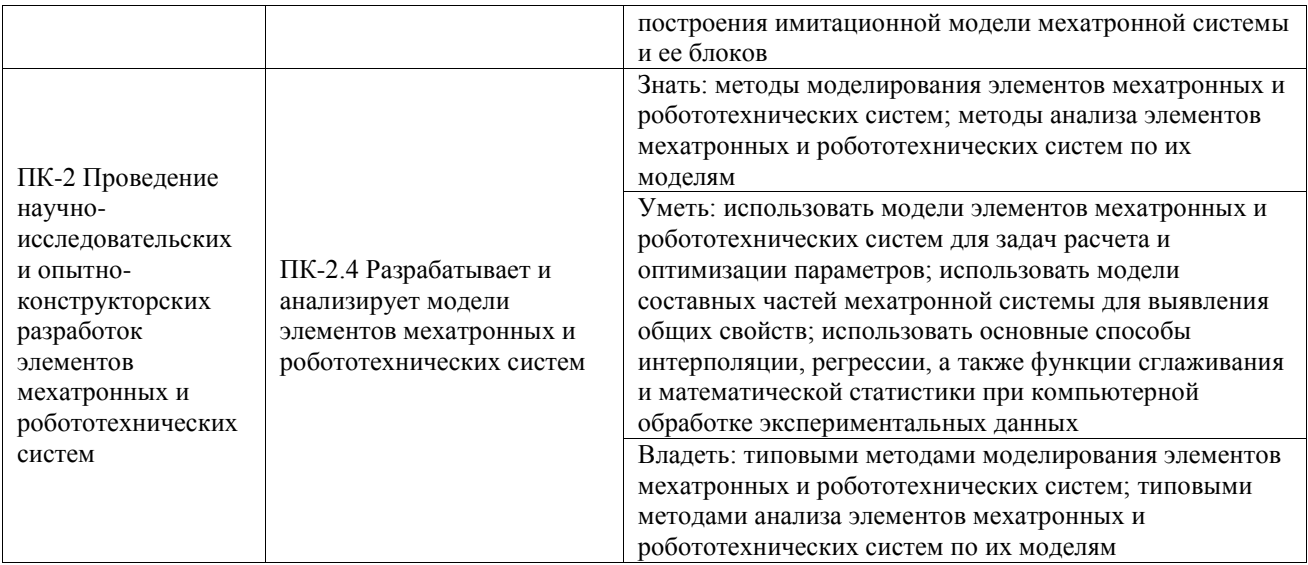

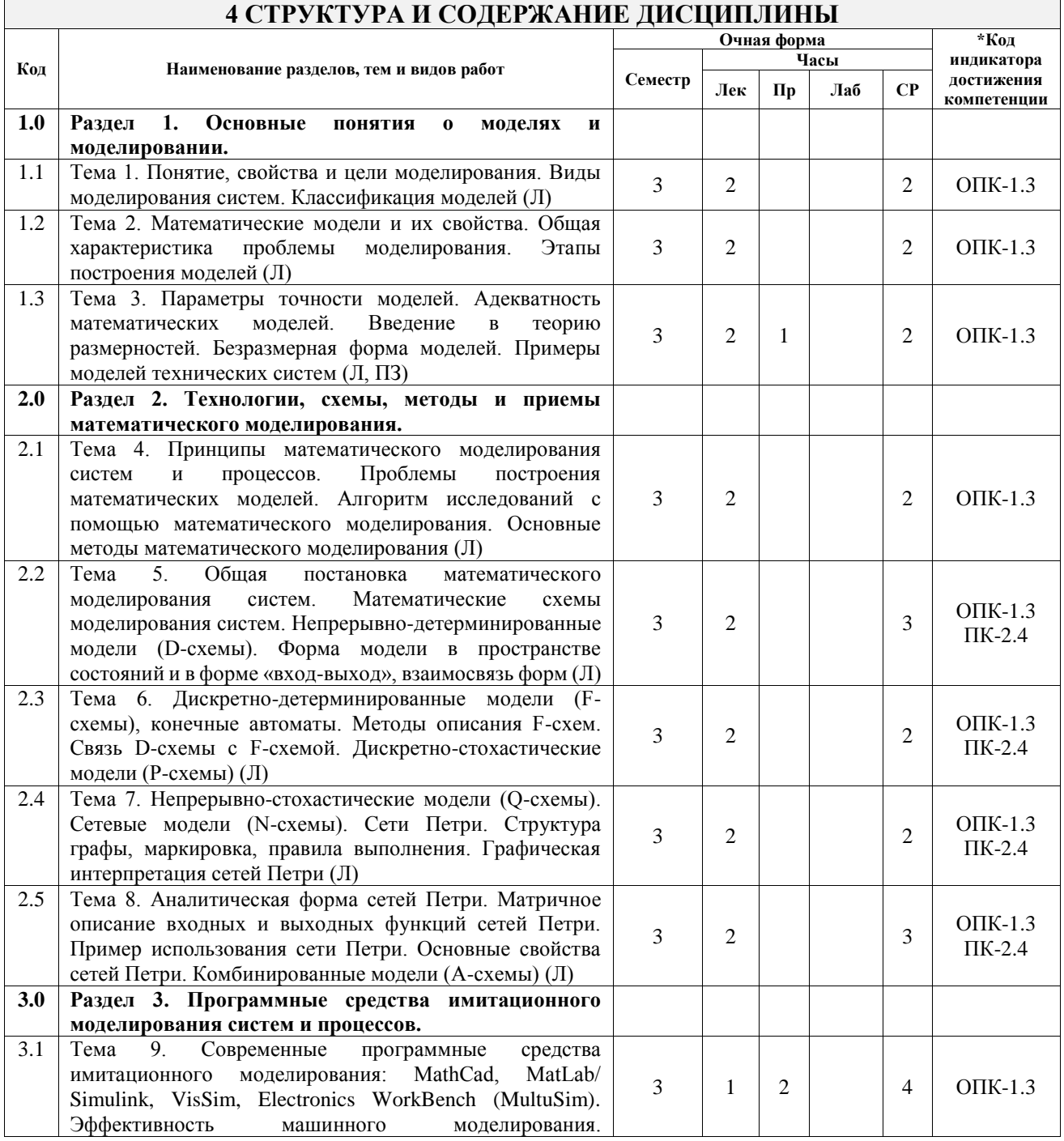

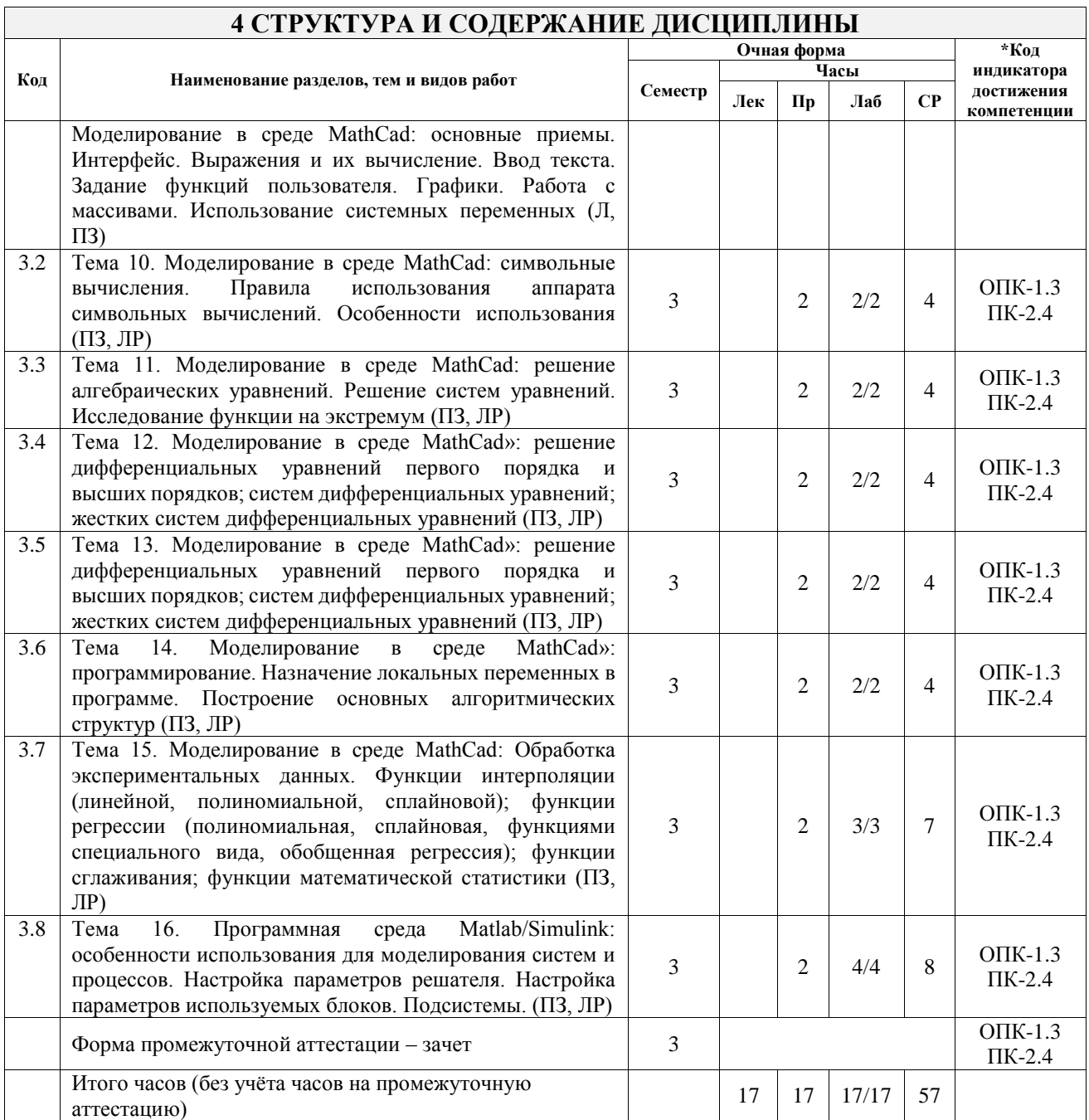

## 5 ФОНД ОЦЕНОЧНЫХ СРЕДСТВ ДЛЯ ПРОВЕДЕНИЯ ТЕКУЩЕГО КОНТРОЛЯ УСПЕВАЕМОСТИ И ПРОМЕЖУТОЧНОЙ АТТЕСТАЦИИ ОБУЧАЮЩИХСЯ ПО ДИСЦИПЛИНЕ

Фонд оценочных средств для проведения текущего контроля успеваемости и промежуточной аттестации по дисциплине оформлен в виде приложения № 1 к рабочей программе дисциплины и размещен в электронной информационно-образовательной среде Университета, доступной обучающемуся через его личный кабинет

## 6 УЧЕБНО-МЕТОДИЧЕСКОЕ И ИНФОРМАЦИОННОЕ ОБЕСПЕЧЕНИЕ ДИСЦИПЛИНЫ

6.1 Учебная литература

6.1.1 Основная литература

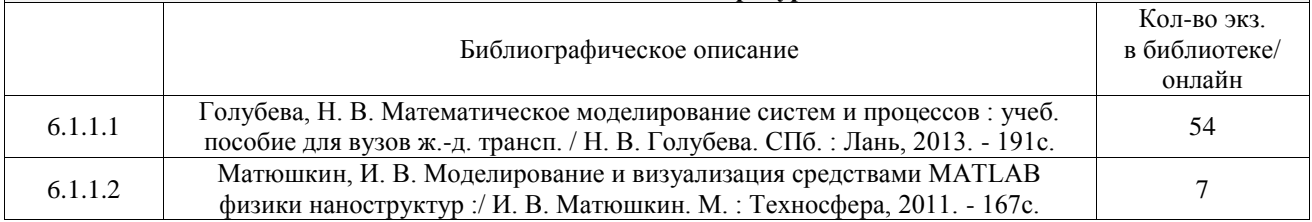

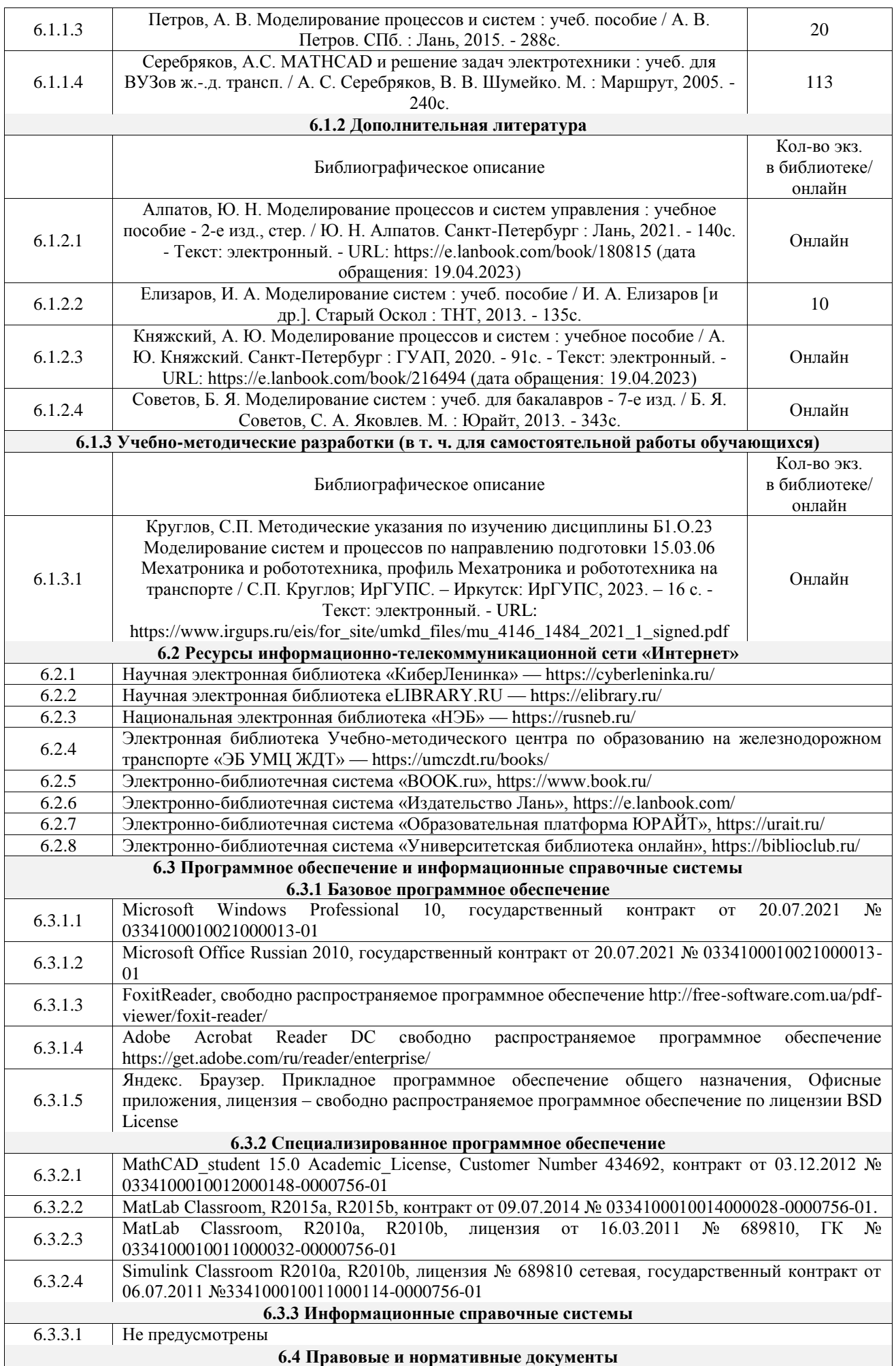

## **7 ОПИСАНИЕ МАТЕРИАЛЬНО-ТЕХНИЧЕСКОЙ БАЗЫ, НЕОБХОДИМОЙ ДЛЯ ОСУЩЕСТВЛЕНИЯ УЧЕБНОГО ПРОЦЕССА ПО ДИСЦИПЛИНЕ**

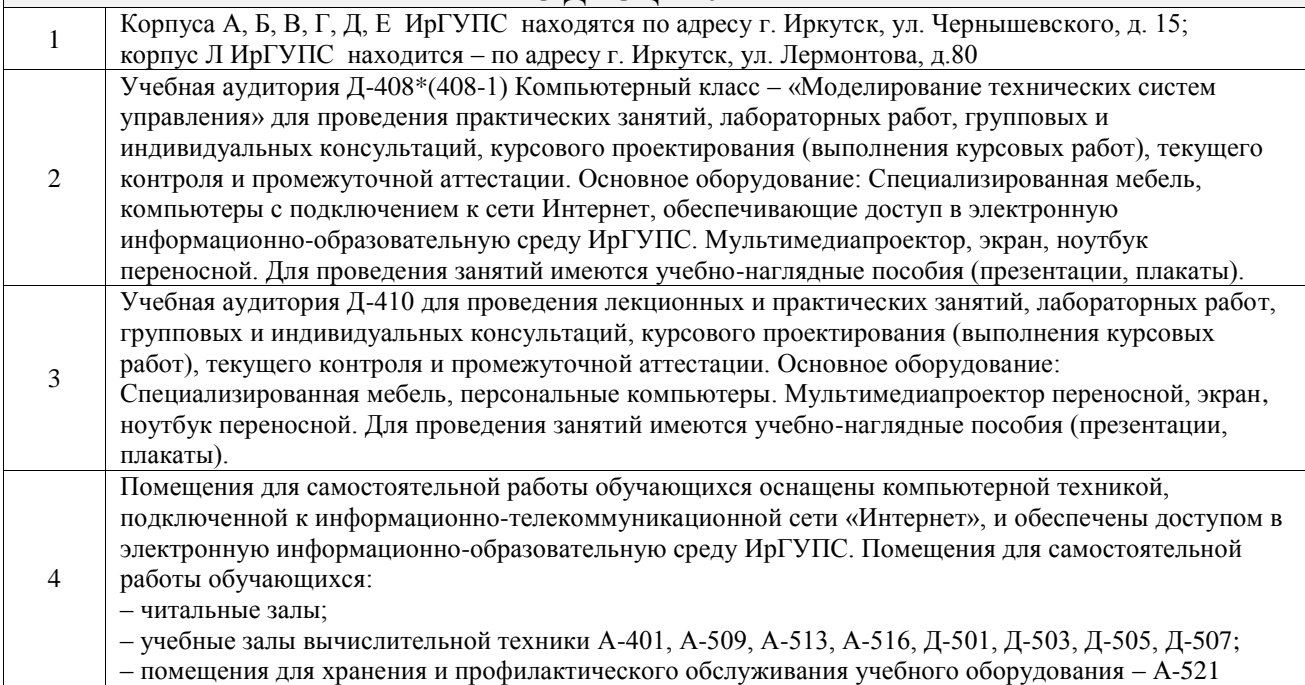

## **8 МЕТОДИЧЕСКИЕ УКАЗАНИЯ ДЛЯ ОБУЧАЮЩИХСЯ ПО ОСВОЕНИЮ ДИСЦИПЛИНЫ**

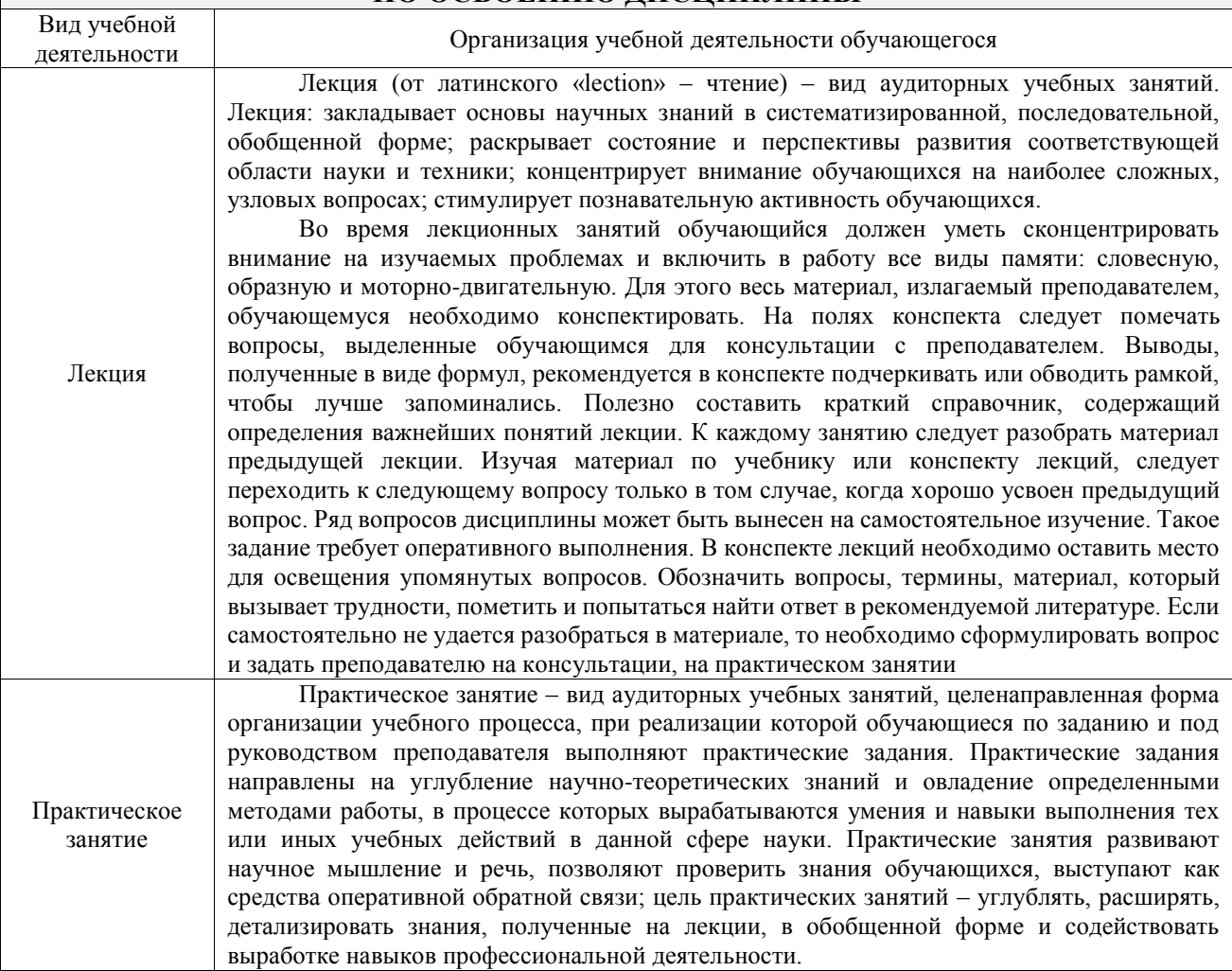

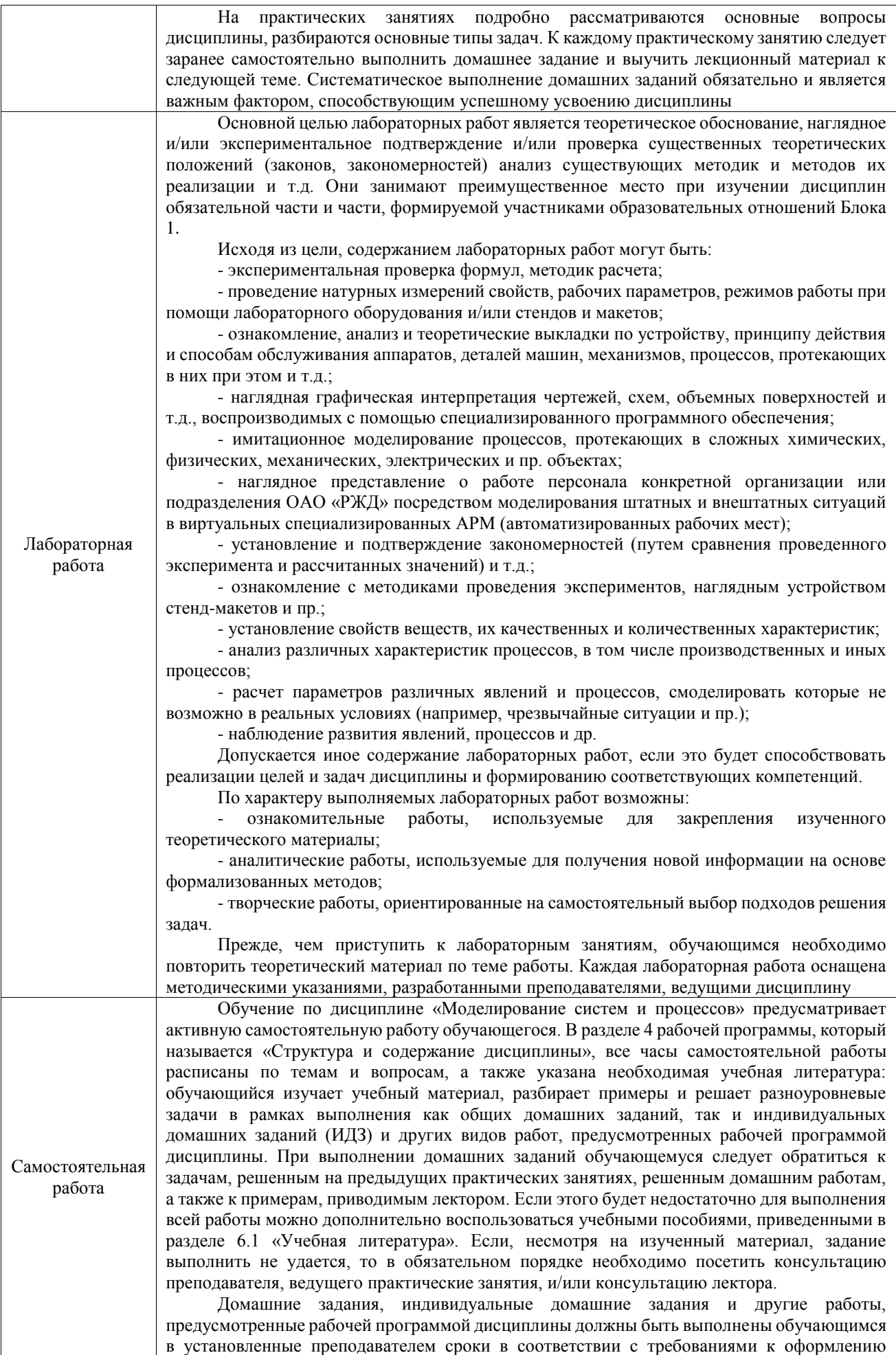

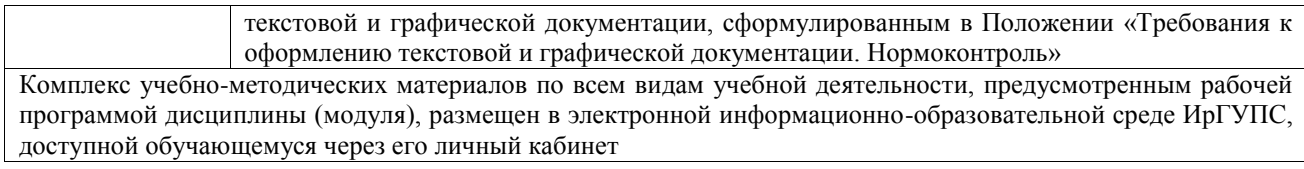

**Приложение № 1 к рабочей программе**

# **ФОНД ОЦЕНОЧНЫХ СРЕДСТВ**

# **для проведения текущего контроля успеваемости и промежуточной аттестации**

Фонд оценочных средств (ФОС) является составной частью нормативнометодического обеспечения системы оценки качества освоения обучающимися образовательной программы.

Фонд оценочных средств предназначен для использования обучающимися, преподавателями, администрацией ИрГУПС, а также сторонними образовательными организациями для оценивания качества освоения образовательной программы и уровня сформированности компетенций у обучающихся.

Задачами ФОС являются:

– оценка достижений обучающихся в процессе изучения дисциплины;

– обеспечение соответствия результатов обучения задачам будущей профессиональной деятельности через совершенствование традиционных и внедрение инновационных методов обучения в образовательный процесс;

– самоподготовка и самоконтроль обучающихся в процессе обучения.

Фонд оценочных средств сформирован на основе ключевых принципов оценивания: валидность, надежность, объективность, эффективность.

Для оценки уровня сформированности компетенций используется трехуровневая система:

– минимальный уровень освоения, обязательный для всех обучающихся по завершению освоения образовательной программы; дает общее представление о виде деятельности, основных закономерностях функционирования объектов профессиональной деятельности, методов и алгоритмов решения практических задач;

базовый уровень освоения, превышение минимальных характеристик сформированности компетенций; позволяет решать типовые задачи, принимать профессиональные и управленческие решения по известным алгоритмам, правилам и методикам;

– высокий уровень освоения, максимально возможная выраженность характеристик компетенций; предполагает готовность решать практические задачи повышенной сложности, нетиповые задачи, принимать профессиональные и управленческие решения в условиях неполной определенности, при недостаточном документальном, нормативном и методическом обеспечении.

# **2. Перечень компетенций, в формировании которых участвует дисциплина.**

# **Программа контрольно-оценочных мероприятий. Показатели оценивания компетенций, критерии оценки**

Дисциплина «Моделирование систем и процессов» участвует в формировании компетенций:

ОПК-1. Способен применять естественнонаучные и общеинженерные знания, методы математического анализа и моделирования в профессиональной деятельности

ПК-2. Проведение научно-исследовательских и опытно-конструкторских разработок элементов мехатронных и робототехнических систем

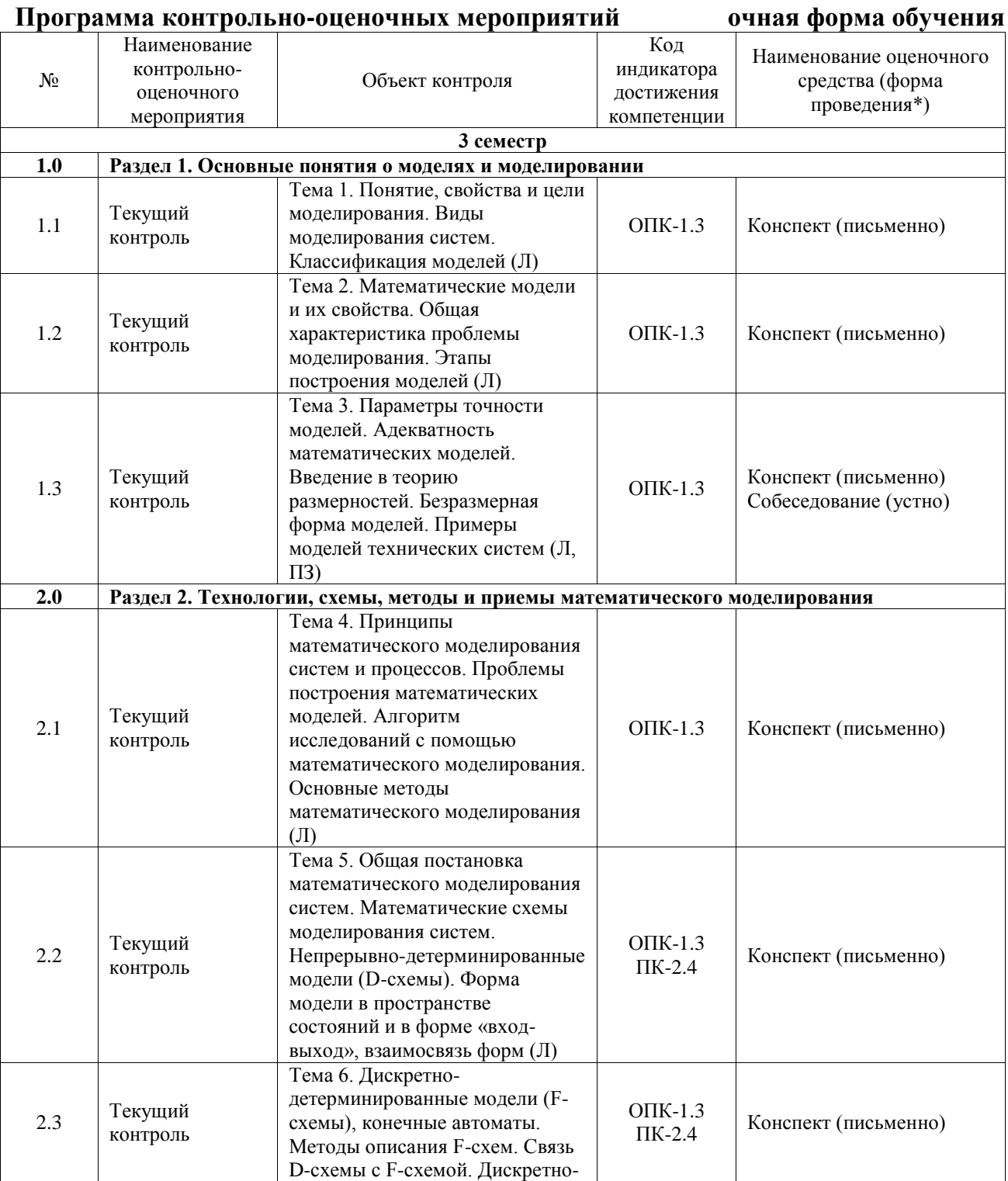

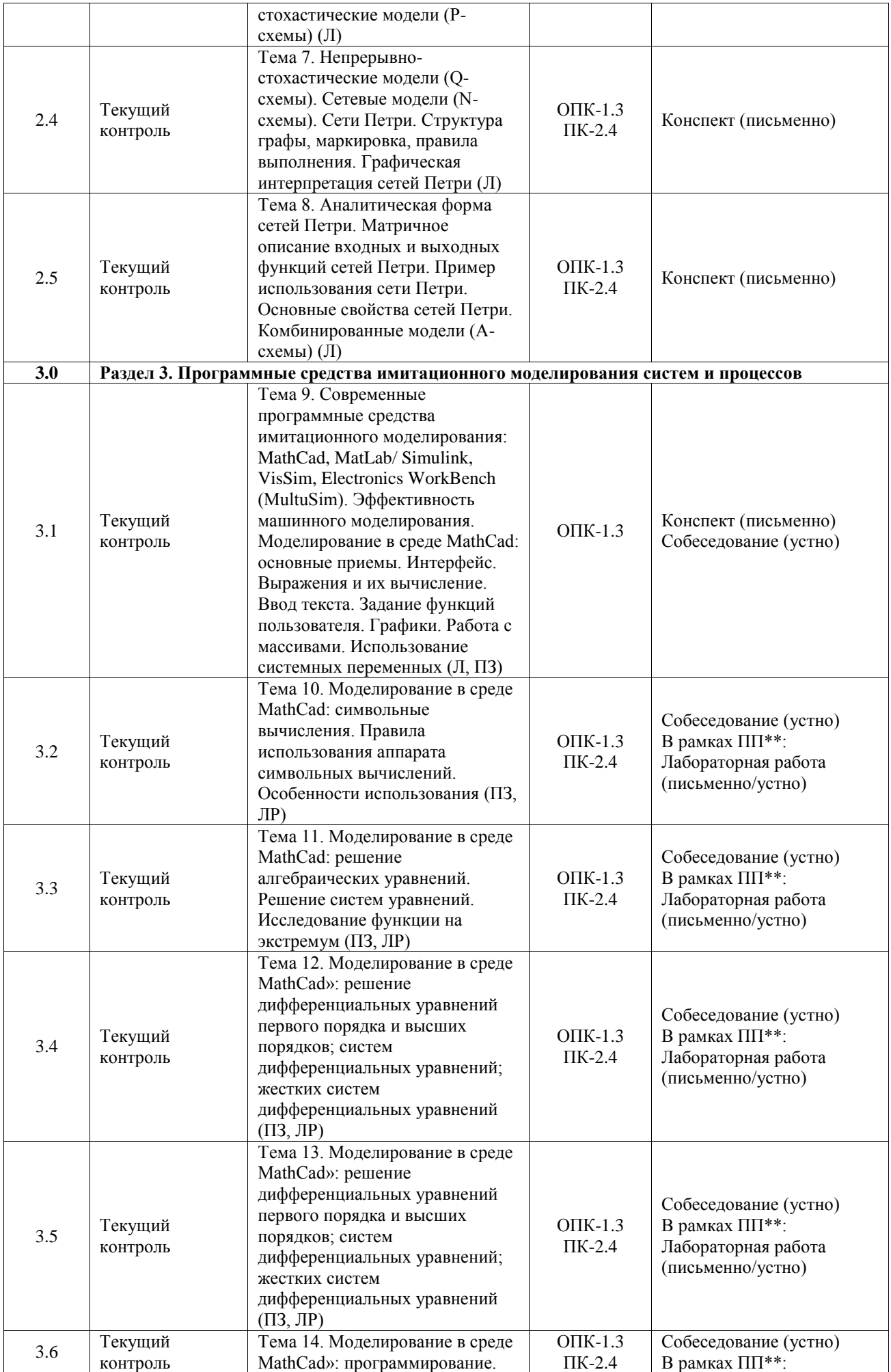

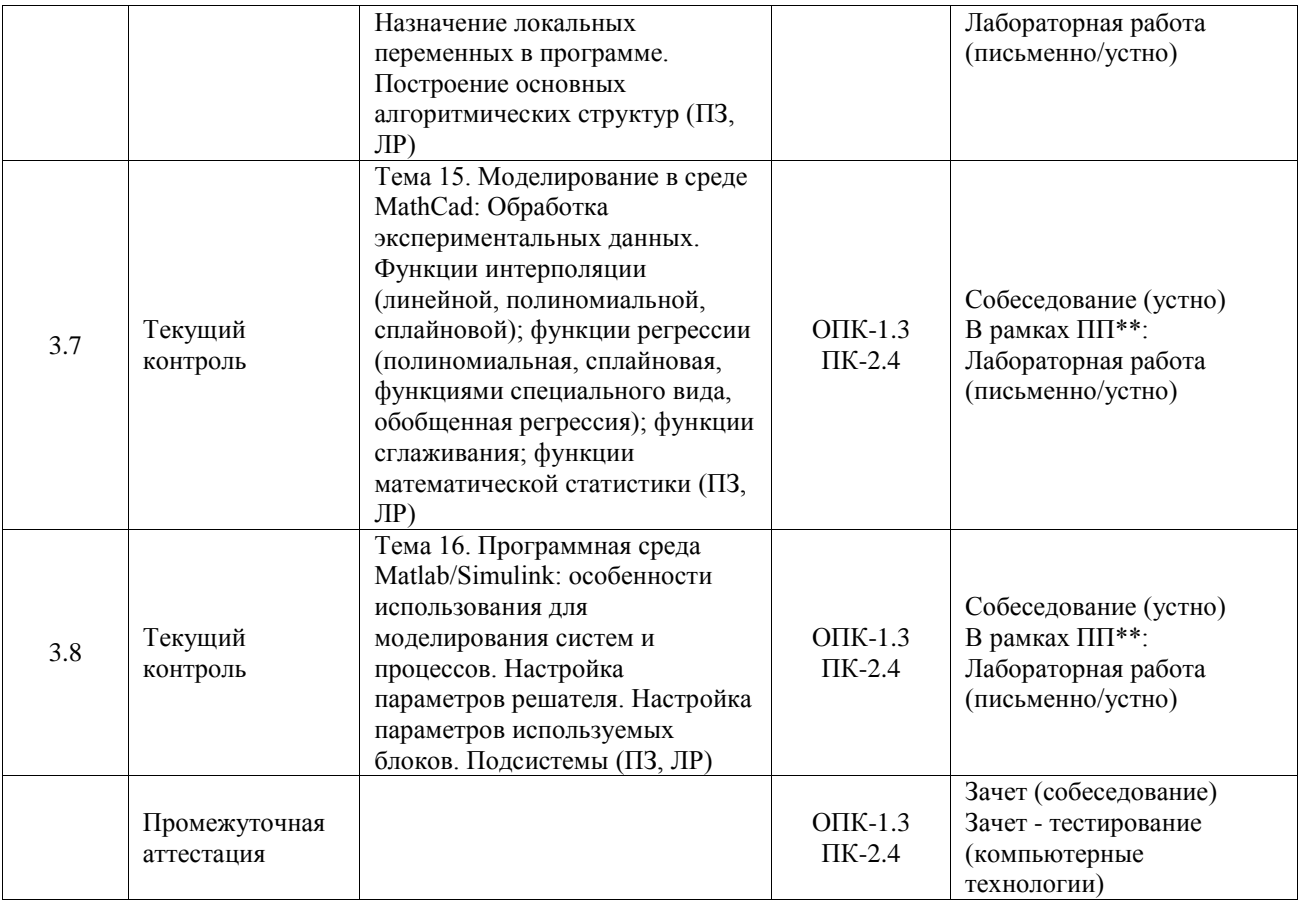

\*Форма проведения контрольно-оценочного мероприятия: устно, письменно, компьютерные технологии.

\*\*ПП – практическая подготовка

#### **Описание показателей и критериев оценивания компетенций. Описание шкал оценивания**

Контроль качества освоения дисциплины включает в себя текущий контроль успеваемости и промежуточную аттестацию. Текущий контроль успеваемости и промежуточная аттестация обучающихся проводятся в целях установления соответствия достижений обучающихся поэтапным требованиям образовательной программы к результатам обучения и формирования компетенций.

Текущий контроль успеваемости – основной вид систематической проверки знаний, умений, навыков обучающихся. Задача текущего контроля – оперативное и регулярное управление учебной деятельностью обучающихся на основе обратной связи и корректировки. Результаты оценивания учитываются в виде средней оценки при проведении промежуточной аттестации.

Для оценивания результатов обучения используется четырехбалльная шкала: «отлично», «хорошо», «удовлетворительно», «неудовлетворительно» и двухбалльная шкала: «зачтено», «не зачтено».

Перечень оценочных средств, используемых для оценивания компетенций, а также краткая характеристика этих средств приведены в таблице.

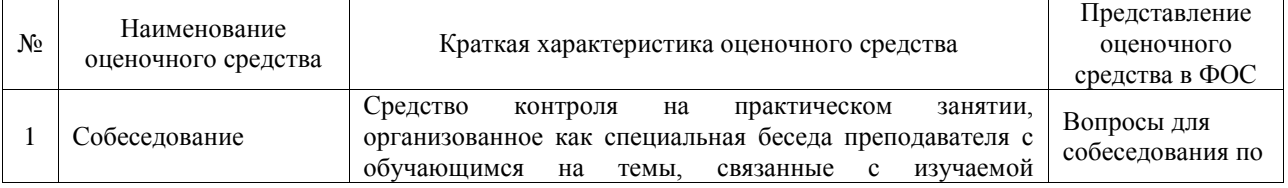

#### Текущий контроль

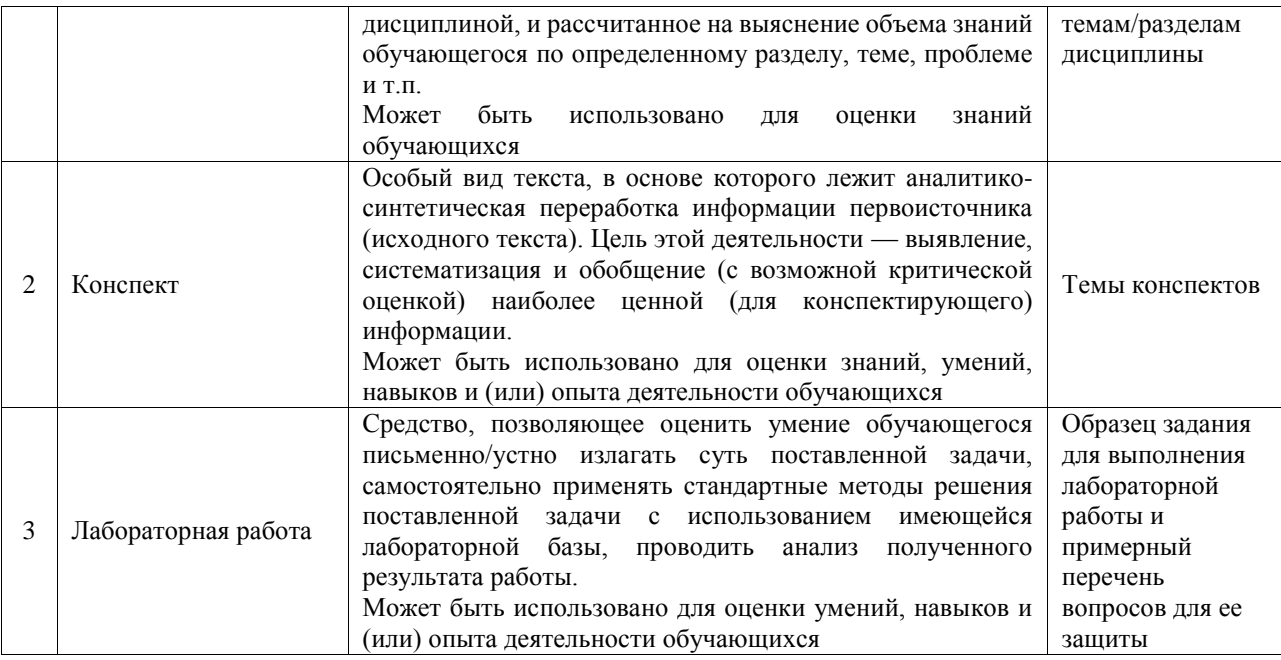

#### Промежуточная аттестация

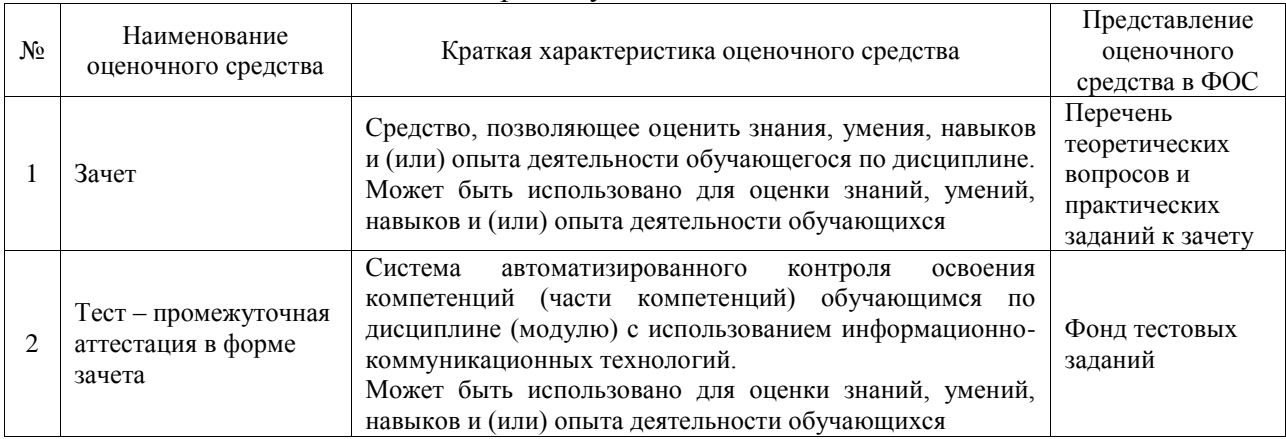

#### **Критерии и шкалы оценивания компетенций в результате изучения дисциплины при проведении промежуточной аттестации в форме зачета. Шкала оценивания уровня освоения компетенций**  $\blacksquare$

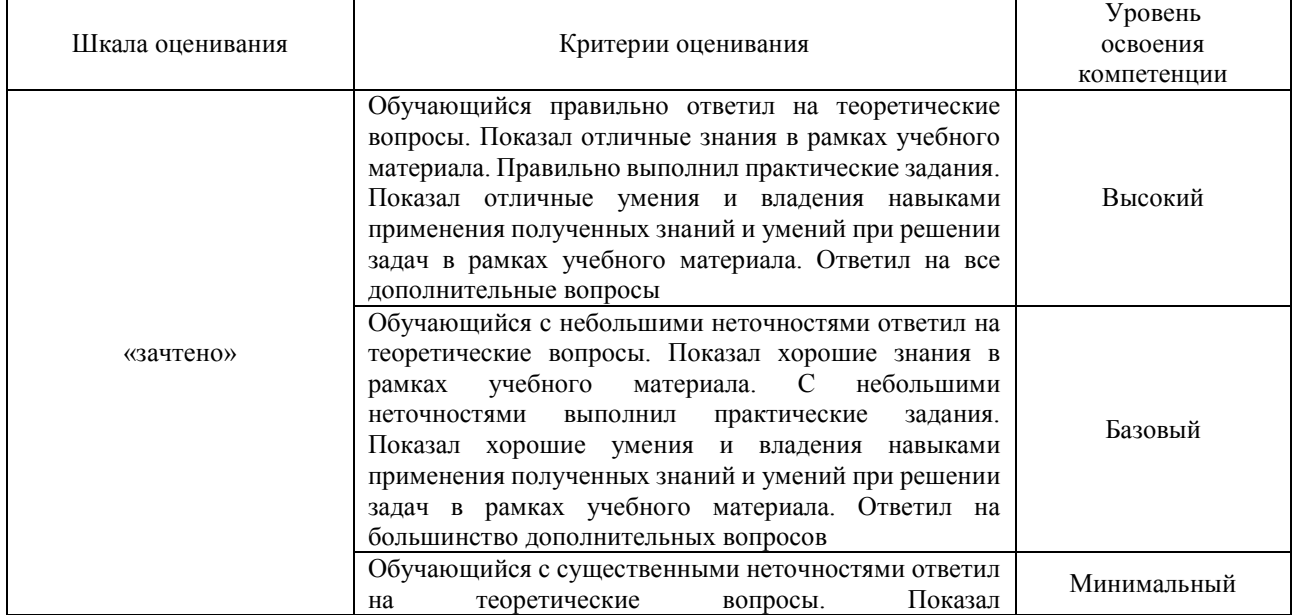

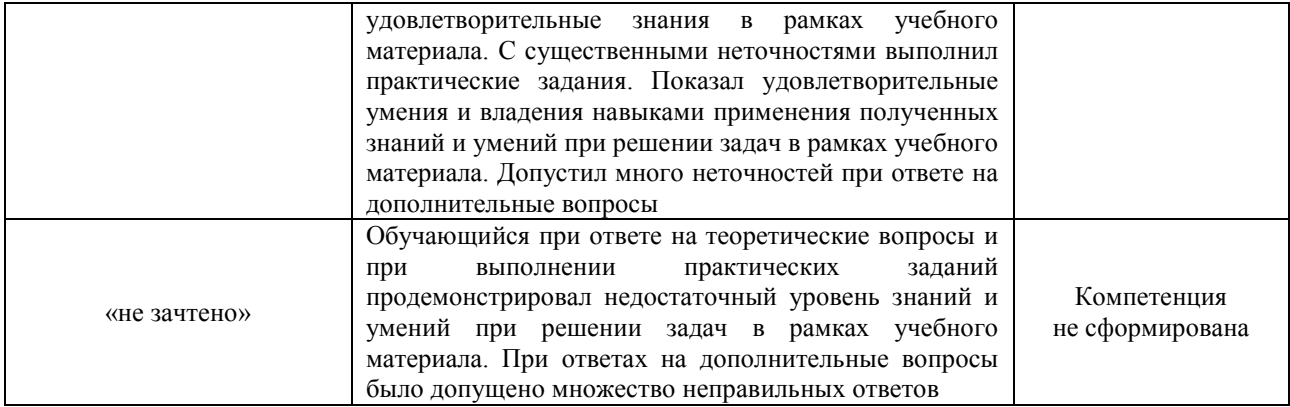

## Тест – промежуточная аттестация в форме зачета

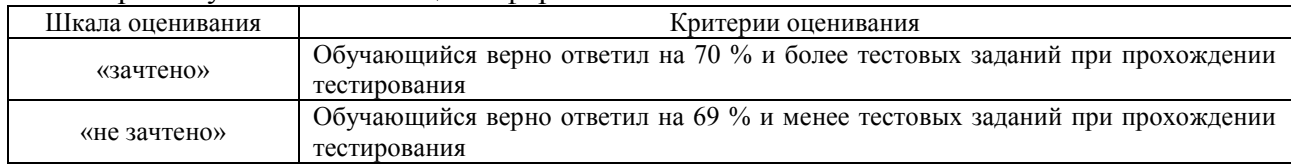

## **Критерии и шкалы оценивания результатов обучения при проведении текущего контроля успеваемости**

## Собеседование

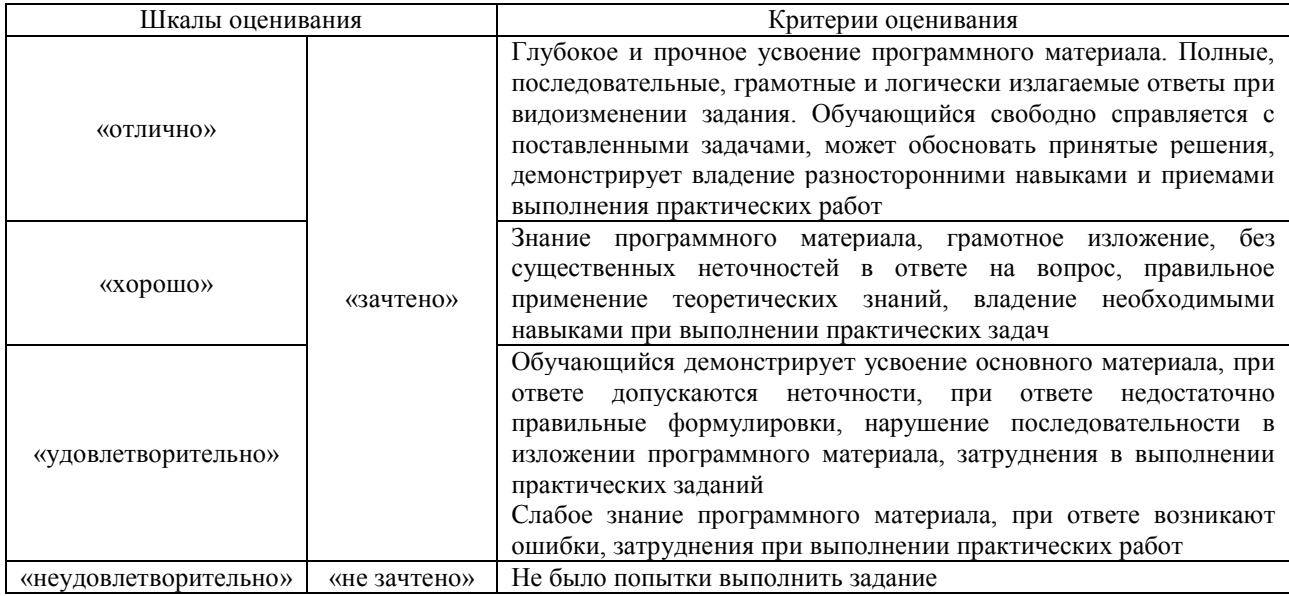

#### Конспект

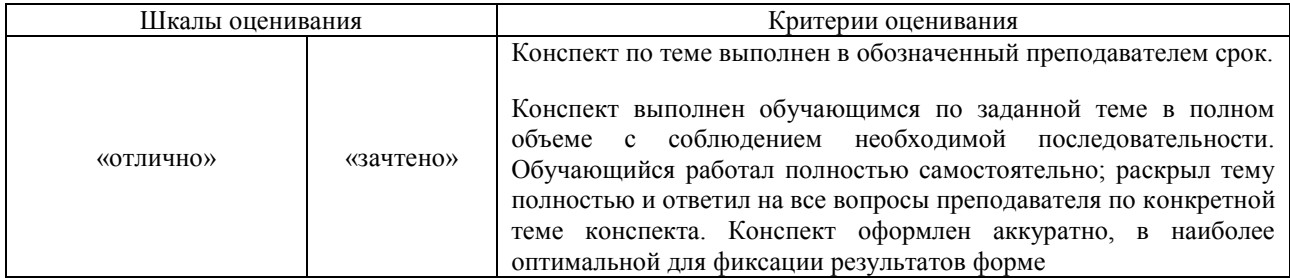

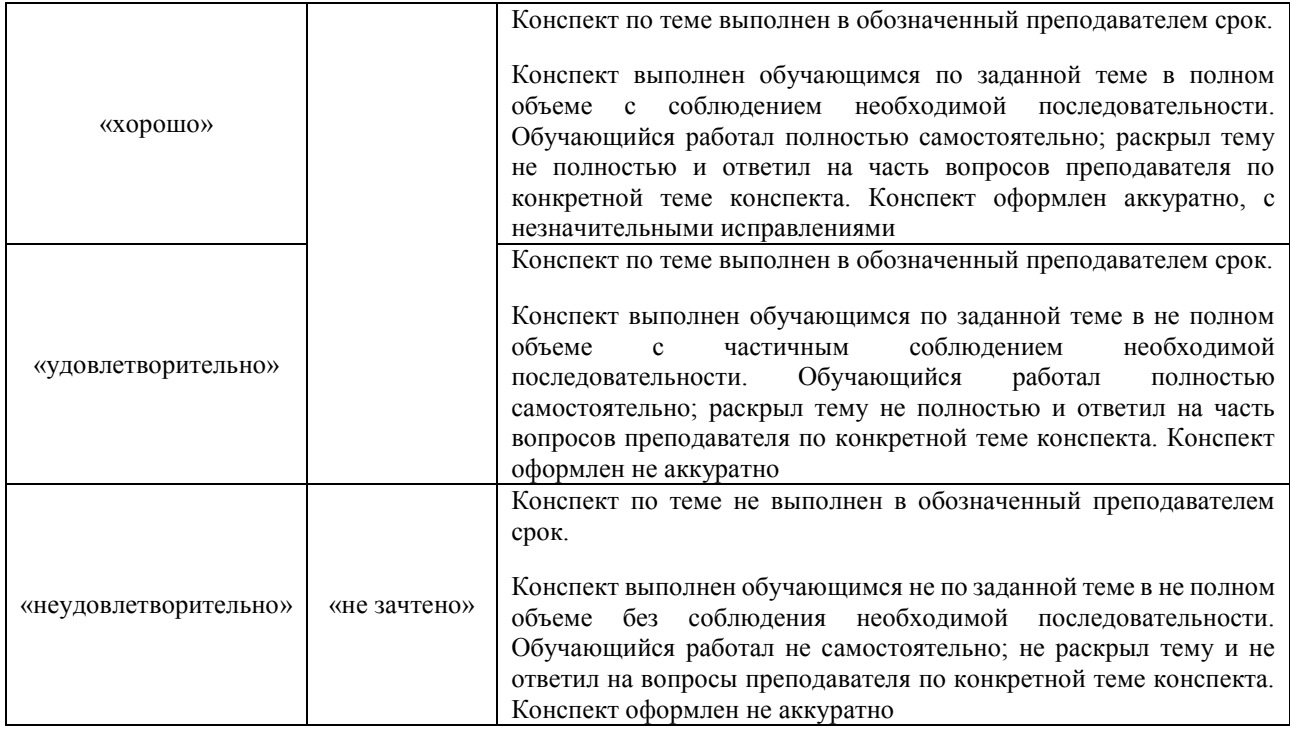

## Лабораторная работа

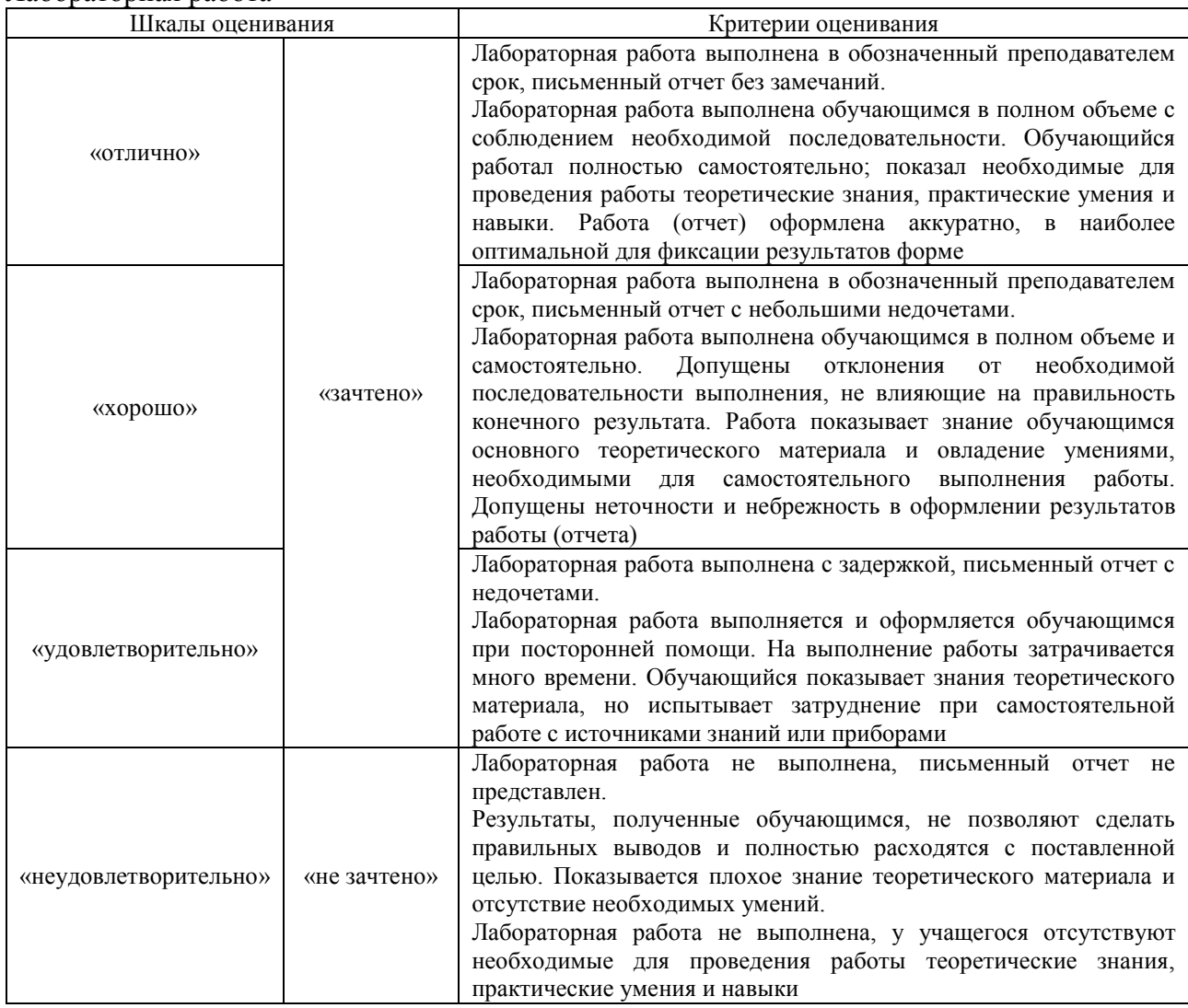

# **3. Типовые контрольные задания или иные материалы, необходимые для оценки знаний, умений, навыков и (или) опыта деятельности**

## **3.1 Типовые контрольные задания для проведения собеседования**

Контрольные варианты заданий выложены в электронной информационнообразовательной среде ИрГУПС, доступной обучающемуся через его личный кабинет.

Ниже приведен образец типовых вариантов заданий для проведения собеседований.

#### Образец типового варианта вопросов для проведения собеседования

«Тема 3. Параметры точности моделей. Адекватность математических моделей. Введение в теорию размерностей. Безразмерная форма моделей. Примеры моделей технических систем

## $(\Pi, \Pi 3)$

- 1. Математическая модель RC-цепочки.
- 2. Математическая модель RLC-цепочки.
- 3. Математическая модель движущегося тела с сухим трением.
- 4. Математическая модель движущегося тела с вязким (жидкостным) трением.
- 5. Математическая модель маятника.
- 6. Математическая модель подпружиненного маятника.
- 7. Математическая модель двухмассовой упругой системы.

Образец типового варианта вопросов для проведения собеседования «Тема 10. Моделирование в среде MathCad: символьные вычисления. Правила использования аппарата символьных вычислений. Особенности использования (ПЗ, ЛР)»

- 1. Назвать формы реализации простого символьного вычисления в MathCAD.
- 2. Перечислить функции символьного вычисления, доступные на одноименной панели и их назначение.
- 3. Порядок использования функций символьного вычисления?
- 4. Как с помощью символьных вычислений наиболее просто выполнить преобразование сложного выражения?
- 5. Для чего необходимы цепочки символьных вычислений и как их использовать?

## **3.2 Типовые контрольные задания для написания конспекта**

Контрольные варианты заданий выложены в электронной информационнообразовательной среде ИрГУПС, доступной обучающемуся через его личный кабинет.

Ниже приведен образец типовых вариантов заданий для написания конспектов.

## Образец тем конспектов

«Тема 1. Понятие, свойства и цели моделирования. Виды моделирования систем. Классификация моделей (Л)»

- 1. Основные цели моделирования.
- 2. Роль моделей в выделении человека из животного мира.
- 3. Примеры моделей.
- 4. Классификация математических моделей и их свойства.
- 5. Роль моделирования при создании технических систем.

## Образец тем конспектов

«Тема 2. Математические модели и их свойства. Общая характеристика проблемы моделирования. Этапы построения моделей (Л)»

## Образец тем конспектов

«Тема 3. Параметры точности моделей. Адекватность математических моделей. Введение в теорию размерностей. Безразмерная форма моделей. Примеры моделей технических систем

## (Л, ПЗ)»

- 1. Характеристики точности моделей.
- 2. Составляющие адекватности моделей.
- 3. Основные свойства безразмерной модели.
- 4. Особенности использования П-теоремы.
- 5. Примеры безразмерных моделей.

## 3.3 Типовые задания для выполнения лабораторной работы и примерный перечень вопросов для ее защиты

Контрольные варианты заданий выложены в электронной информационнообразовательной среде ИрГУПС, доступной обучающемуся через его личный кабинет.

Ниже приведен образец типовых вариантов заданий для выполнения лабораторных работ и примерный перечень вопросов для их защиты.

Образец заданий для выполнения лабораторных работ и примерный перечень вопросов для их защиты

Образец заданий для выполнения лабораторных работ и примерный перечень вопросов для их зашиты

«Тема 11. Моделирование в среде MathCad: решение алгебраических уравнений. Решение систем уравнений. Исследование функции на экстремум (ПЗ, ЛР)»

- 1. Назначение функции *root*, ее аргументы, способы реализации численного и символьного решения алгебраических уравнений?
- 2. Назначение функции *polyroot*, порядок ее использования?
- 3. Порядок использования блока Given/ Find для решения системы алгебраических уравнений (численный и символьный метолы)?
- 4. Назначение функции Minerr, ее свойства?
- 5. Порядок использования функции *lsolve* для решения системы линейных алгебраических уравнений?
- 6. Как найти минимум и максимум заданной функции на рассматриваемом интервале с использованием функций Maximize, Minimize?

Образец заданий для выполнения лабораторных работ и примерный перечень вопросов для их зашиты

«Тема 12. Моделирование в среде MathCad»: решение дифференциальных уравнений первого порядка и высших порядков; систем дифференциальных уравнений; жестких систем дифференциальных уравнений (ПЗ, ЛР)»

- 1. Назвать основные типы залач решения лифференциальных уравнений, их особенности.
- 2. Перечислить основные правила использования блока Given/Odesolve.
- 3. Как реализовать решение дифференциального уравнения в обратном времени?
- 4. Особенности решения дифференциальных уравнений высоких порядков?
- 5. Особенности решения систем дифференциальных уравнений?
- 6. Методы решения жестких систем дифференциальных уравнений в MathCad?

## 3.4 Типовые контрольные задания для проведения тестирования

Фонд тестовых заданий по дисциплине содержит тестовые задания, распределенные по разделам и темам, с указанием их количества и типа.

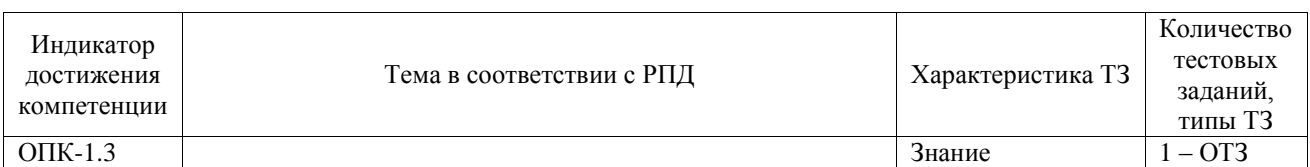

## Структура фонда тестовых заданий по дисциплине

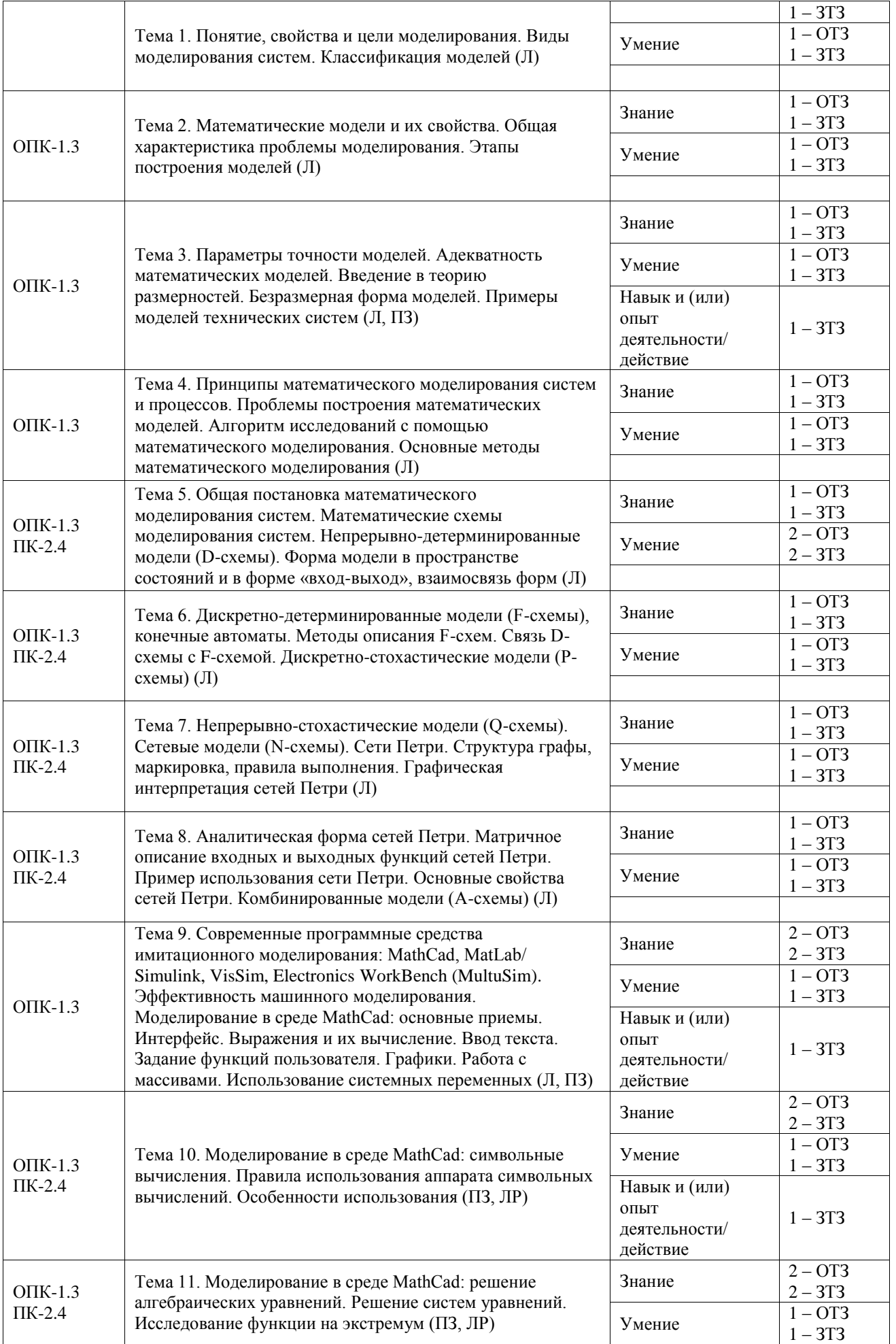

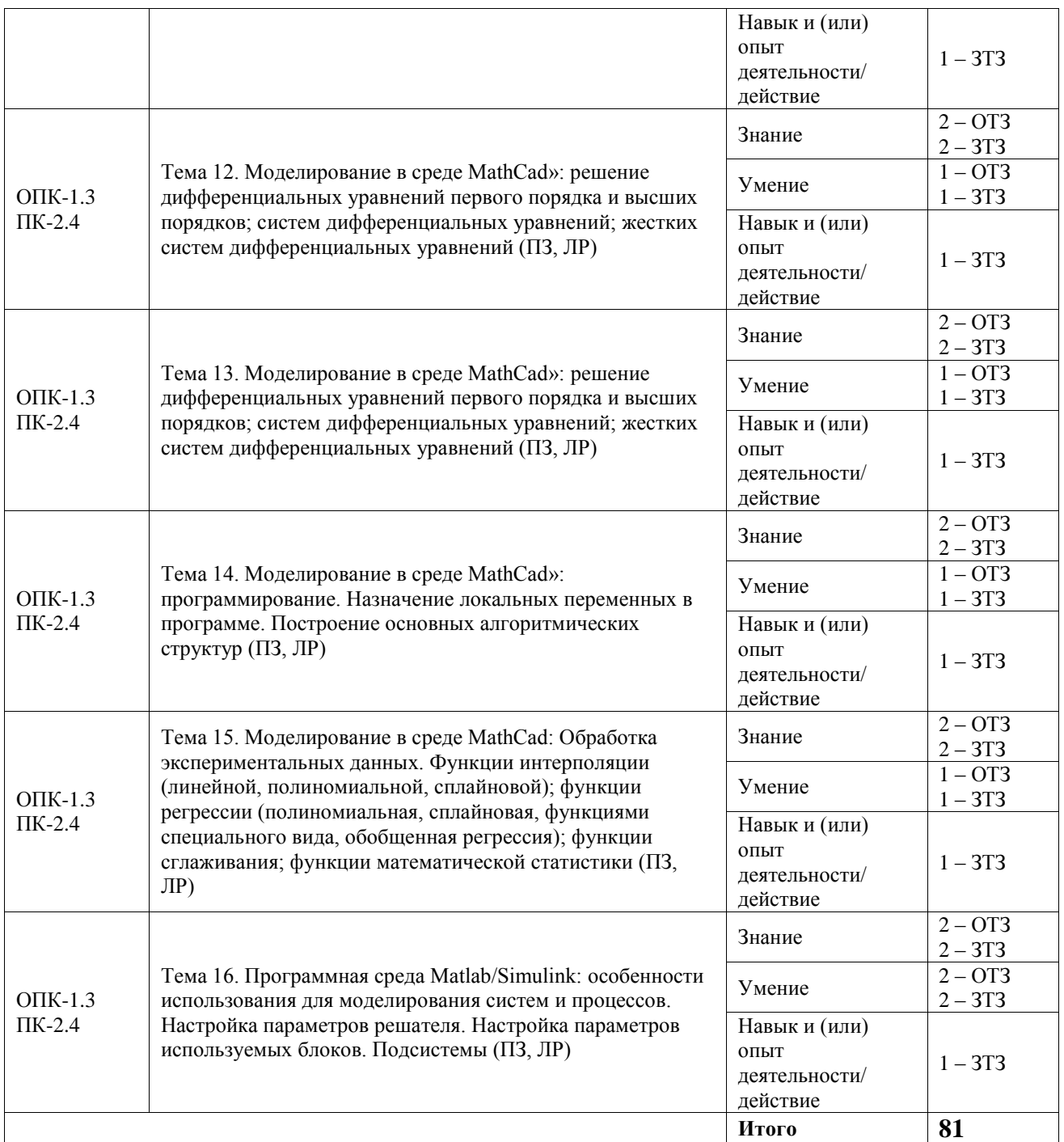

Полный комплект ФТЗ хранится в электронной информационно-образовательной среде ИрГУПС и обучающийся имеет возможность ознакомиться с демонстрационным вариантом ФТЗ.

Ниже приведен образец типового варианта итогового теста, предусмотренного рабочей программой дисциплины.

1. Какие высказывания о моделях истинны (выберите правильный ответ):

А) моделью называется объект, отличный от рассматриваемого объекта, отдельные свойства которого полностью или частично совпадают со свойствами рассматриваемого объекта

Б) модель совпадает с изучаемым объектом по одним (целевым) признакам и различается с ним по другим (неосновным)

В) модель – это представление того, что считается наиболее характерным и важным в

изучаемом объекте или системе

Г) ничего из вышеперечисленного

- 2. Представьте определения термина «модель» (введите краткий ответ)
- 3. Какие цели, задачи у моделей? (выберите правильный ответ):

А) модель как средство осмысления, познания объекта или процесса

- Б) модель как средство прогнозирования
- В) модель как средство проектирования
- Г) модель как средство обучения

#### 4. Установите соответствие в классификации моделей:

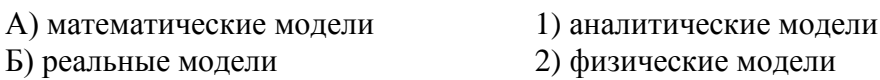

- 3) натурные модели
- 3) имитационные модели

5. Что относится к алекватности математических молелей в сравнении с рассматриваемым объектом или процессом? (выберите правильный ответ):

А) точность

- Б) непротиворечивость
- В) присутствие систематической составляющей ошибки моделирования

6. Какая последовательность указанных действий в алгоритме математического моделирования является верной (введите последовательность):

- А) Математическое описание объекта
- Б) Феноменологическое описание объекта моделирования
- В) Определение цели моделирования
- Г) Оценка адекватности модели
- 7. Поставьте соответствие в методах обработки данных (поставить соответствие):

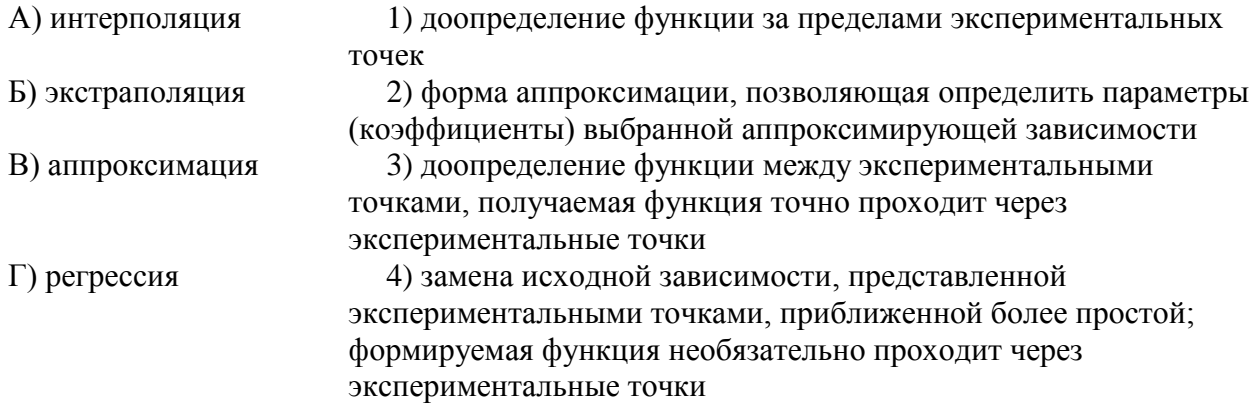

8. Поставьте соответствие свойствам D- и F-схем (поставить соответствие):

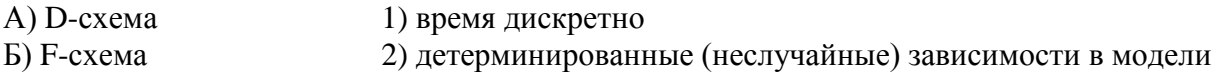

3) время непрерывно

4) стохастические (случайные) зависимости в модели

9. Что относится формам описания D-схем (выберите правильный ответ):

А) дифференциальное уравнение, включающее входной и выходной сигналы

Б) конечный автомат

В) передаточная функция

Г) матричное дифференциальное уравнение в пространстве состояний

10. Каково основное назначение сетей Петри (введите краткий ответ)

11. В чем преимущество символьных вычислений средs MathCad над численными (выберите правильный ответ):

А) расчет происходит быстрее

Б) абсолютная точность результата

В) возможность получения сумм бесконечных рядов

Г) возможность упрощения алгебраических выражений

12. Запишите форму решения в среде MahtCad следующего дифференциального уравнения:  $x(t)^2 x''(t) + x'(t)^3 = t$ ;  $x(0) = 5$ ;  $x'(0) = -1.5$  (приведите ответ)

13. Для чего в среде MahtCad используется функция interp() (выберите правильный ответ):

А) для линейной интерполяции

Б) для экстраполяции

В) для нелинейной интерполяции

Г) для аппроксимации

14. Поставьте соответствие библиотек среды Matlab/Simulink (поставить соответствие):

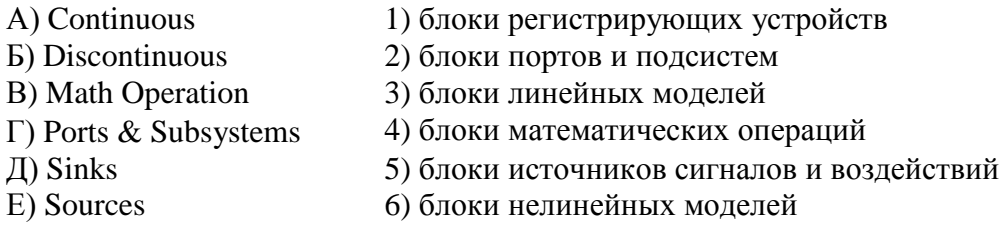

15. Введите правильную последовательность указанных действий при создании модели в среде Matlab/Simulink (введите последовательность):

А) выбрать необходимые значения параметров используемых блоков

Б) перенести в окно модели нужные блоки и соединить их в соответствии с моделью

В) описать уравнения моделируемой системы на бумаге и/или составить схему модели

Г) настроить параметры решателя среды

#### **3.5 Перечень теоретических вопросов к зачету**

- (для оценки знаний)
- 1. Понятия, свойства и цели моделирования.
- 2. Общая классификация моделей.
- 3. Виды математических моделей.
- 4. Виды имитационного моделирования и их свойства.
- 5. Свойства математических моделей.
- 6. Классификация математических моделей.
- 7. Основные свойства моделей, требования к моделям.
- 8. Этапы построения моделей.
- 9. Параметры точности моделей.
- 10. Адекватность математических моделей.
- 11. Понятия теории размерностей и безразмерной формы моделей.
- 12. Принципы системного подхода при моделировании систем.
- 13. Принципы математического моделирования систем и процессов.
- 14. Проблемы построения математических моделей.
- 15. Алгоритм использования математического моделирования.
- 16. Основные методы математического моделирования.
- 17. Численные методы, используемые при моделировании.
- 18. Общая постановка математического моделирования систем.
- 19. Непрерывно-детерминированные модели (D-схемы).
- 20. Дискретно-детерминированные модели (F-схемы).
- 21. Дискретно-стохастические модели (P-схемы).
- 22. Модели марковских процессов.
- 23. Непрерывно-стохастические модели (Q-схемы).
- 24. Сетевые модели (N-схемы), сети Петри.
- 25. Основные направления анализа сети Петри, основные свойства сетей Петри.
- 26. Комбинированные модели (А-схемы).
- 27. Основные свойства программной среды MathCAD.
- 28. Интерфейс MathCAD.
- 29. Особенности использования символьного вычисления в среде MathCAD.
- 30. Основные свойства программной среды Matlab/ Simulink.
- 31. Интерфейс программной среды Matlab/ Simulink.

## **3.6 Перечень типовых простых практических заданий к зачету**

## (для оценки умений)

- 1. В среде MathCAD сформировать назначенную функцию и построить ее график.
- 2. В среде MathCAD построить на одном графике три функции.
- 3. В среде MathCAD построить график функции двух аргументов.
- 4. В среде MathCAD упростить сложное алгебраическое выражение.
- 5. В среде MathCAD найти минимальное и максимальное значение назначенной функции в указанном интервале аргумента.

## **3.7 Перечень типовых практических заданий к зачету**

(для оценки навыков и (или) опыта деятельности)

- 1. В среде MathCAD найти определенный интеграл выражения.
- 2. В среде MathCAD найти производную выражения.
- 3. В среде Matlab/ Simulink сформировать модель заданного дифференциального уравнения с выводом графиков.

# **4. Методические материалы, определяющие процедуру оценивания знаний, умений, навыков и (или) опыта деятельности**

В таблице приведены описания процедур проведения контрольно-оценочных мероприятий и процедур оценивания результатов обучения с помощью оценочных средств в соответствии с рабочей программой дисциплины.

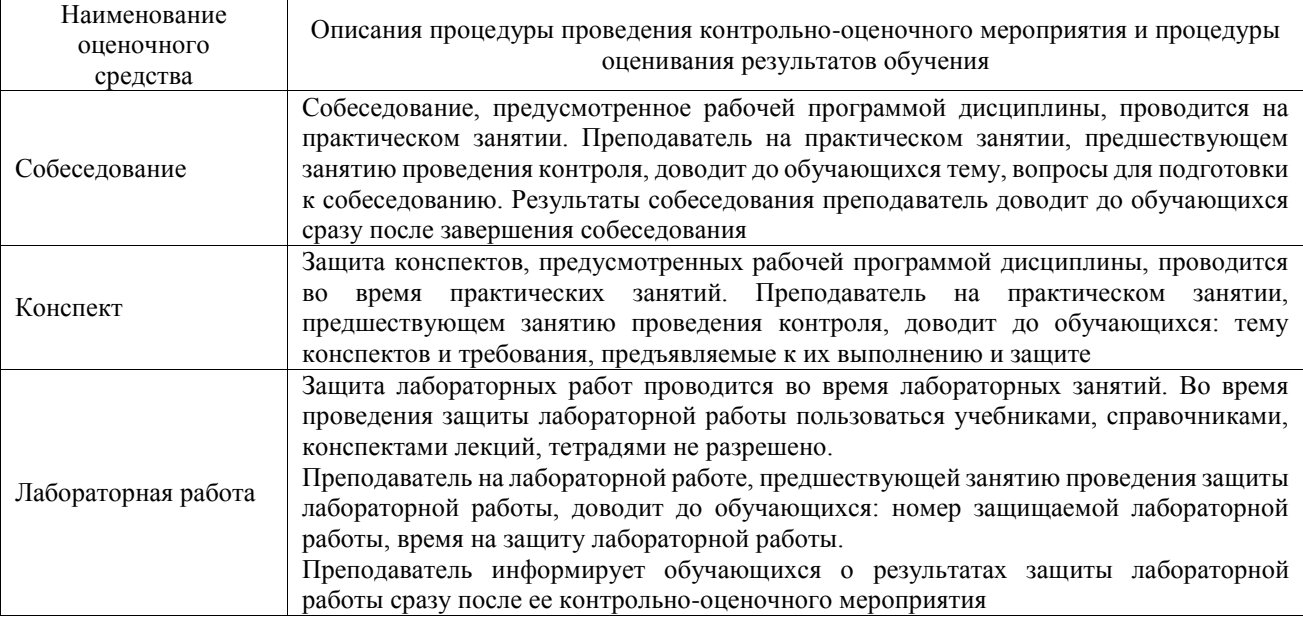

Для организации и проведения промежуточной аттестации составляются типовые контрольные задания или иные материалы, необходимые для оценки знаний, умений, навыков и (или) опыта деятельности, характеризующих этапы формирования компетенций в процессе освоения образовательной программы.

Перечень теоретических вопросов и типовые практические задания разного уровня сложности для проведения промежуточной аттестации обучающиеся получают в начале семестра через электронную информационно-образовательную среду ИрГУПС (личный кабинет обучающегося).

## **Описание процедур проведения промежуточной аттестации в форме зачета и оценивания результатов обучения**

При проведении промежуточной аттестации в форме зачета преподаватель может воспользоваться результатами текущего контроля успеваемости в течение семестра. С целью использования результатов текущего контроля успеваемости, преподаватель подсчитывает среднюю оценку уровня сформированности компетенций обучающегося (сумма оценок, полученных обучающимся, делится на число оценок).

#### **Шкала и критерии оценивания уровня сформированности компетенций в результате изучения дисциплины при проведении промежуточной аттестации в форме зачета по результатам текущего контроля (без дополнительного аттестационного испытания)**

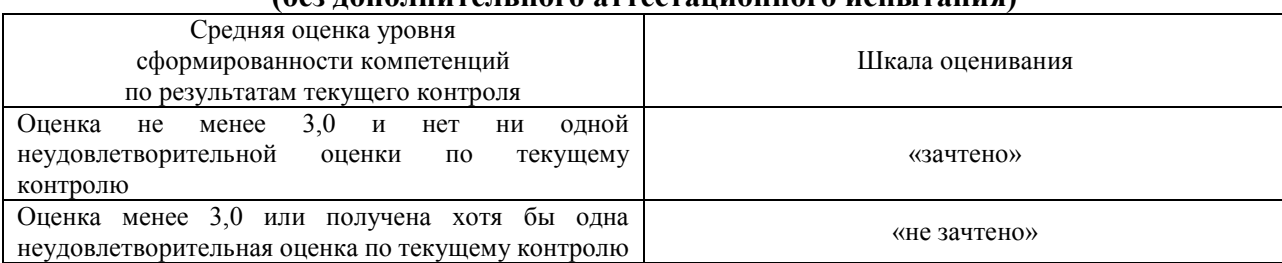

Если оценка уровня сформированности компетенций обучающегося не соответствует критериям получения зачета без дополнительного аттестационного испытания, то промежуточная аттестация проводится в форме собеседования по перечню теоретических вопросов и типовых практических задач или в форме компьютерного тестирования.

Промежуточная аттестация в форме зачета с проведением аттестационного испытания проходит на последнем занятии по дисциплине.

При проведении промежуточной аттестации в форме компьютерного тестирования вариант тестового задания формируется из фонда тестовых заданий по дисциплине случайным образом, но с условием: 50 % заданий должны быть заданиями открытого типа и 50 % заданий – закрытого типа.